# Busca no Espaço de Estados

### Prof. Dr. Silvio do Lago Pereira

Departamento de Tecnologia da Informação

Faculdade de Tecnologia de São Paulo

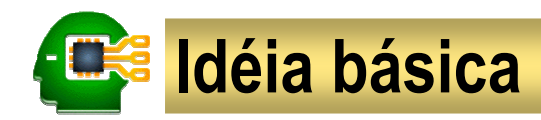

#### A idéia básica da busca no espaço de estados

é considerar a existência de um **agente** cujas **ações** modificam o **estado** do mundo.<br>É

#### Suposições clássicas:

- o mundo muda apenas quando o agente executa uma ação
- não há incerteza acerca dos efeitos das ações do agente
- a meta do agente é alcançar um determinado estado final

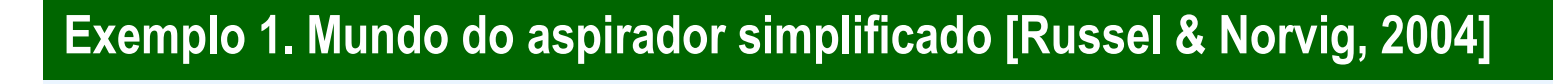

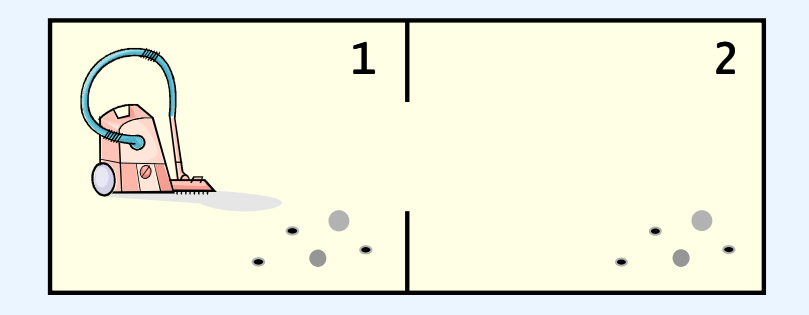

**Ações do agente**:

- entrar1
- entrar2
- aspirar

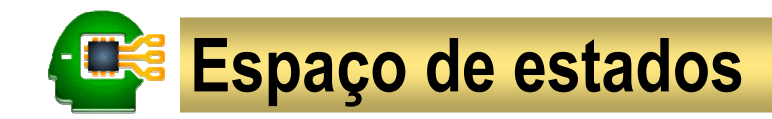

### Um espaço de estados é um grafo definido por:

um conjunto de estados (todos os possíveis estados em que o mundo pode estar) um conjunto de estados (todos os possíveis estados em que o mundo pode estar) um conjunto de ações (todas as ações que o agente é capaz de executar). um conjunto de ações (todas as ações que o agente é capaz de executar).

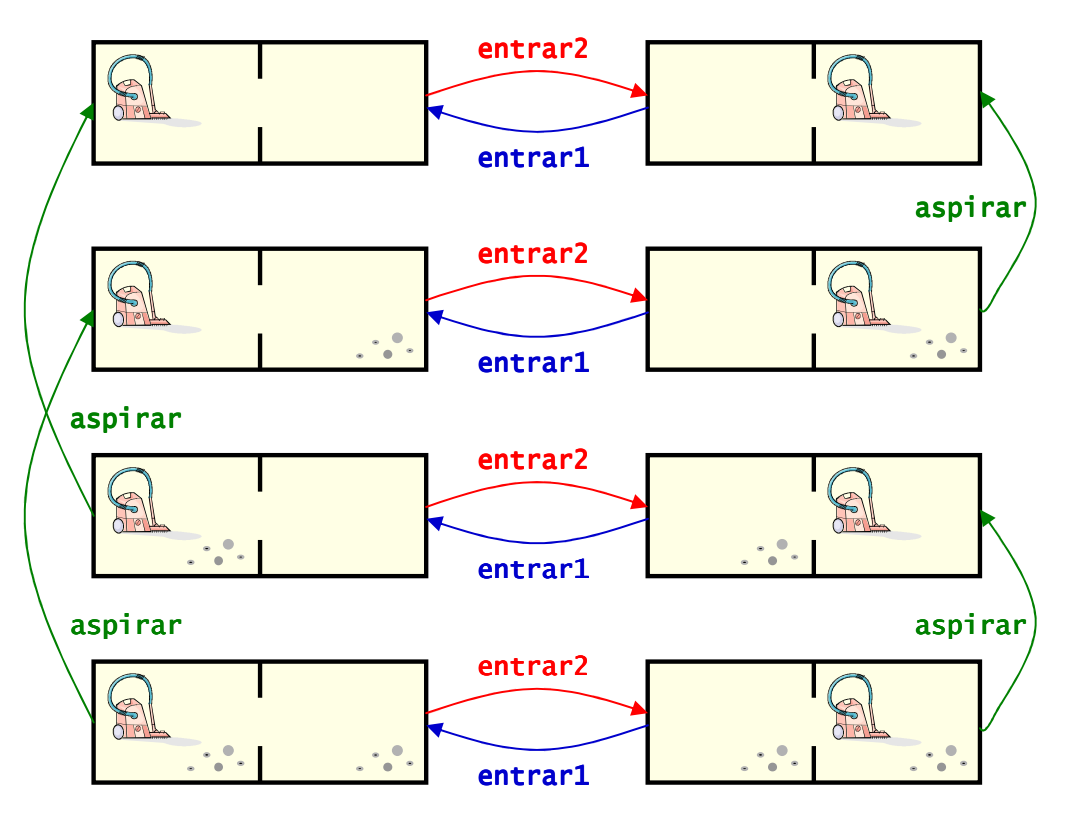

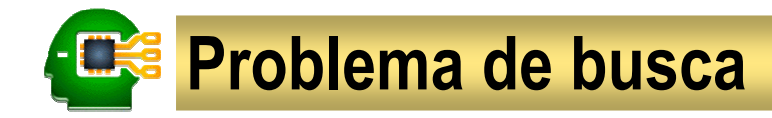

### Um problema de busca em um determinado espaço de estados é definido por:

um estado inicial (indicando o estado corrente do mundo do agente) um conjunto de estados finais ou estados metas (indicando a meta do agente) um conjunto de estados finais ou estados metas (indicando a meta do agente)

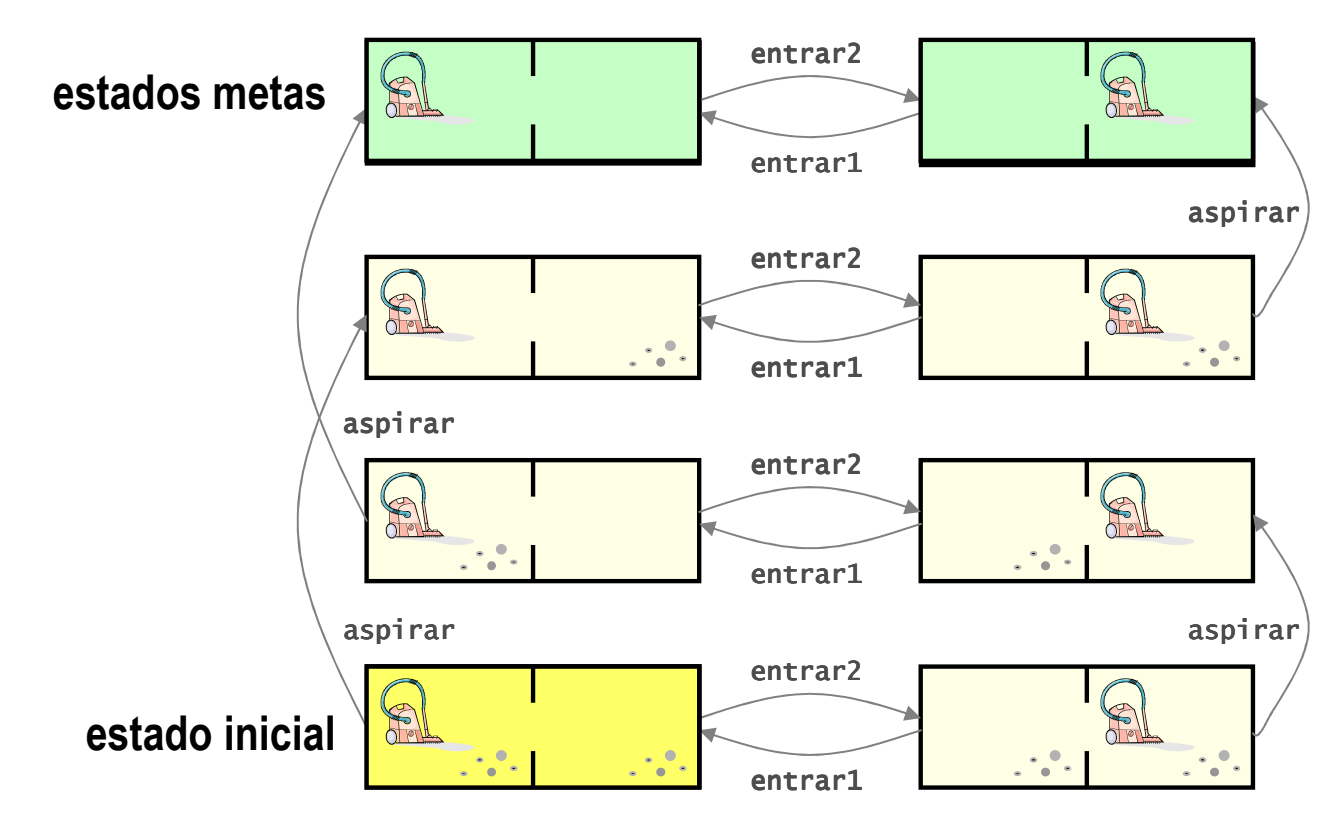

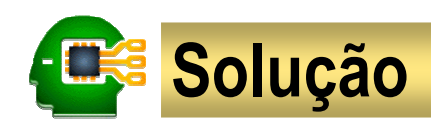

### A solução para um problema de busca é

uma sequência de ações (ou **plano**) que, quando executada pelo agente, transforma o  $\mid$ estado inicial em um estado meta

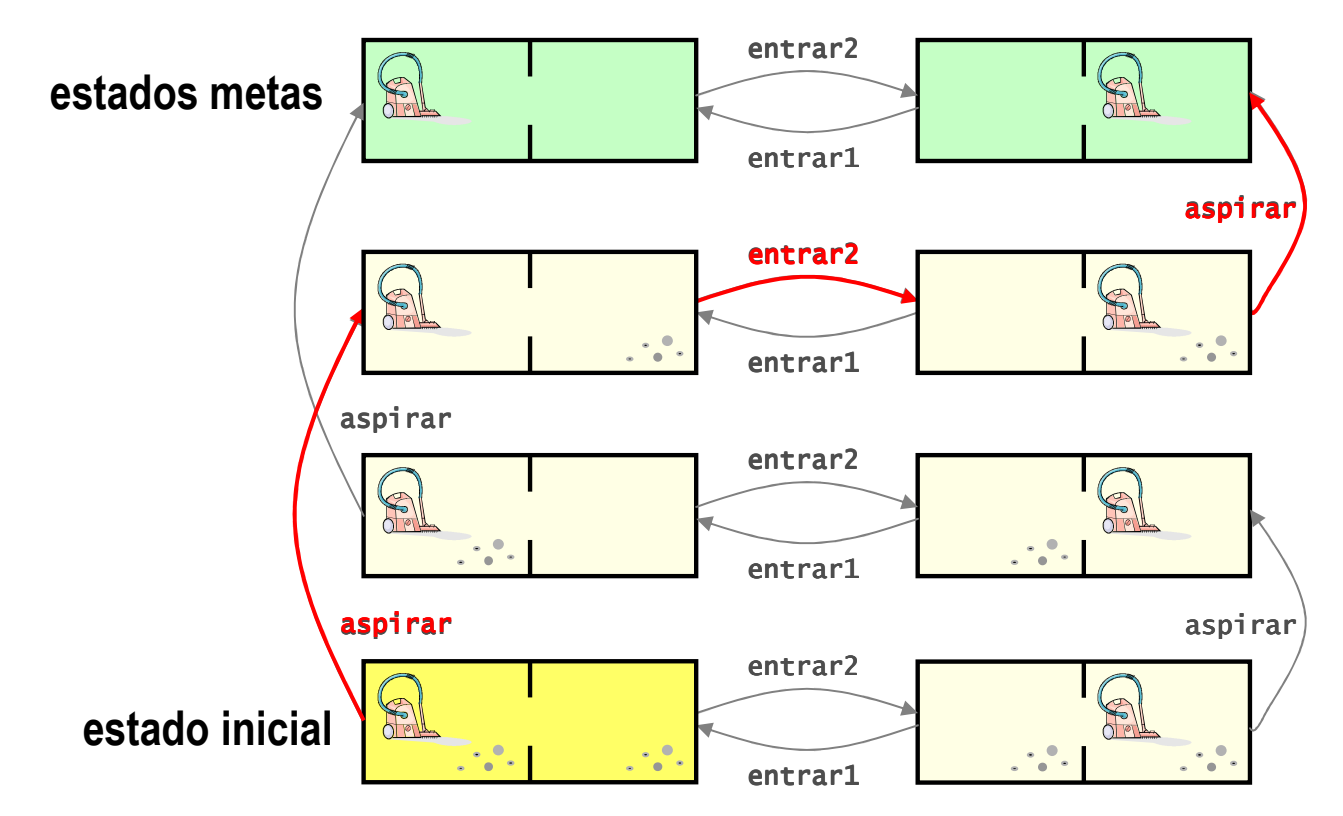

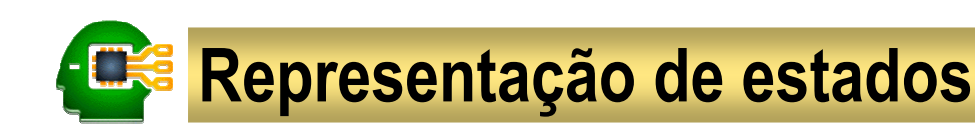

### Estados são representados por estruturas

cujos componentes denotam suas propriedades ou características particulares

No mundo do aspirador, há três características que distinguem os possíveis estados do mundo. Assim, podemos representar estes estados por estruturas da forma [X,Y,Z], onde:

- $\mathsf{x} \in \{1,2\}$  indica se o agente está na sala 1 ou 2
- Y <sup>∈</sup> {l,<sup>s</sup>} indica se a primeira sala está limpa ou suja
- $\mathsf{z} \in \{ \mathsf{1}, \mathsf{s} \}$  indica se a primeira sala está limpa ou suja

### Exemplo 2. Representação do estado inicial e dos estados metas

```
initial([1,s,s]).
<code>meta([_,l,l]).</code>
```
### **Representação de ações**

Ações são representadas por regras da forma

ação(α,e<sub>1</sub>,e<sub>2</sub>) :- β.<br>.

onde:

- αα <sup>é</sup> o identificador da ação x e o identificador da ação<br>a célo estado em que o mu
- $\mathbf{e}_{\mathbf{1}}$  é o estado em que o mundo se encontra antes da execução da ação  $\boldsymbol{\alpha}$ <br>e \_ é o estado em que o mundo fica após a execução da ação  $\boldsymbol{\alpha}$
- e<sub>2</sub> é o estado em que o mundo fica após a execução da ação α<br><sup>R</sup> é uma especificação das precondições e/ou efeitos da ação α
- $β$  é uma especificação das precondições e/ou efeitos da ação  $α$

### Exemplo 3. Representação da ação aspirar no mundo do aspirador Exemplo 3. Representação da ação no mundo do aspirador

ação(**aspirar**,[X1,Y1,Z1],[X2,Y2,Z2]) :-<br>X1=1, Y1=s, X1=1, Y1=s, % precondi % precondições precondições Y1=s, % precondiX2=1, Y2=l, Z2=Z1. % efeitos Y2=l, Z2=Z1. % efeitosX2=1, Y2=l, Z2=Z1. % efeitosação(**aspirar**,[X1,Y1,Z1],[X2,Y2,Z2]) :-<br>X1=2, Z1=s, X1=2, Z1=s, % precondi % precondições precondições Z1=s, % precondix2=2, Y2=Y1, Z2=l. % efeitos

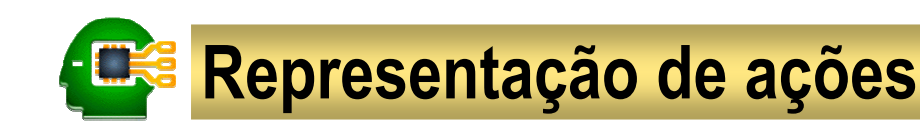

### Representação implícita de precondições e efeitos

Precondições e efeitos especificados por meio de condições que envolvem apenas teste de **igualdade** e **unificação** podem ser representados de maneira implícita

Exemplo 4. Representação completa das ações para o mundo do aspirador

ação(entrar1,[2,Y,Z],[1,Y,Z]).<br>ação(entrar)[1,Y,Z][2,Y,Z]). ação(entrar2,[1,Y,Z],[2,Y,Z]).<br>ação(aspinan,[1,s,Z],[1,]\_z]). ação(aspirar,[1,s,Z],[1,],Z]).<br>ação(aspirar,[2, X,s],[2, X,1]). ação(aspirar,[2,Y,<mark>s]</mark>,[2,Y,<mark>l</mark>]).

#### Uma ação A é aplicável a um estado E

se as suas precondições são satisfeitas neste estado

#### Os estados sucessores de um estado E

 $\frac{1}{2}$ são aqueles que podem ser diretamente alcançados por uma ação aplicável ao estado E

### **ERS** Árvore de busca

#### Uma árvore de busca

 $\epsilon$  o desdobramento (infinito) de um espaço de estados, a partir de um estado inicial particular ,

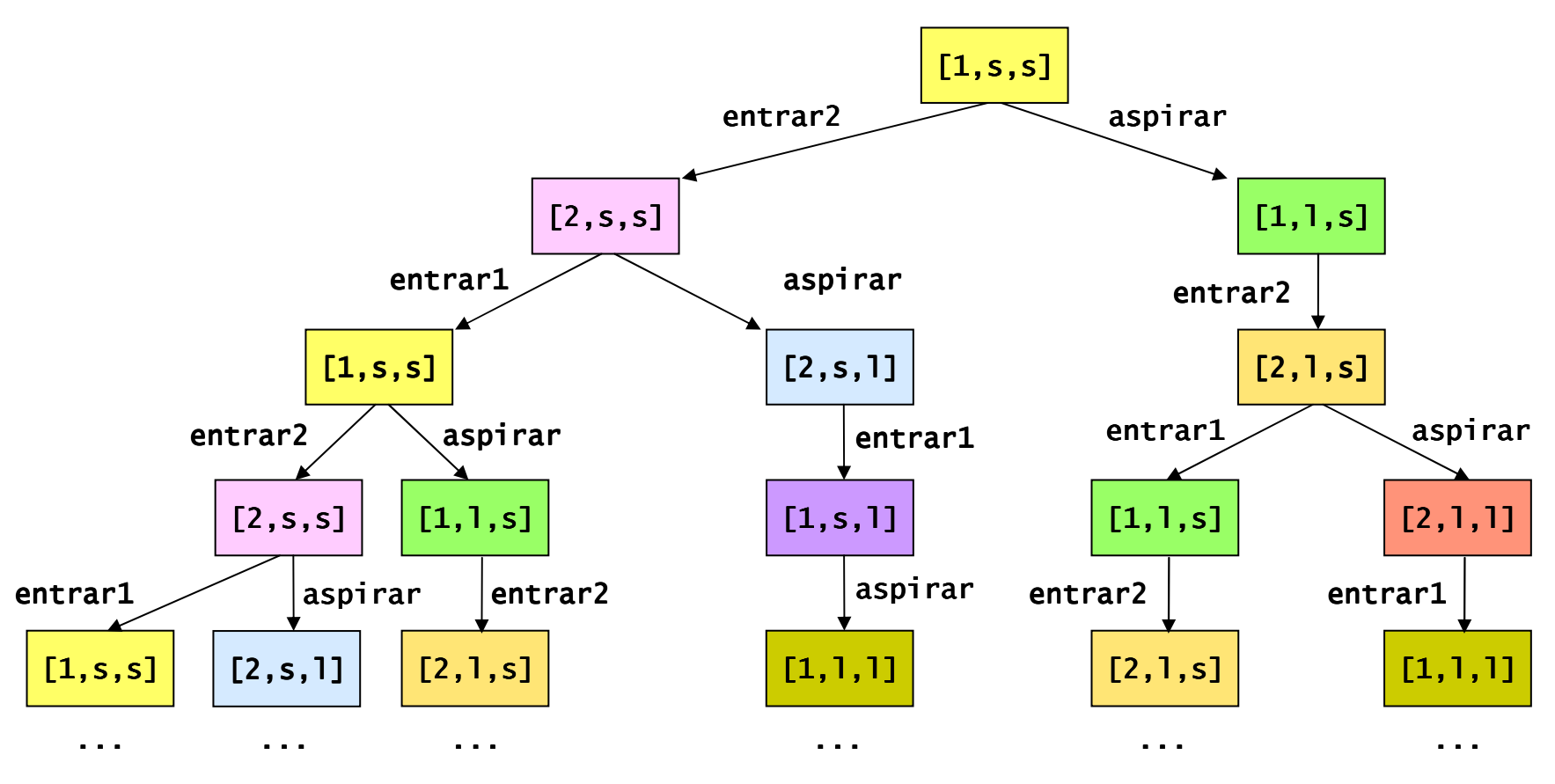

Prof. Dr. Silvio do Lago Pereira – DTI / FATEC-SP $P$  and  $\overline{Q}$  are  $Q$  and  $Q$  and  $Q$  and  $Q$  and  $Q$  and  $Q$  and  $Q$  and  $Q$  and  $Q$  and  $Q$  and  $Q$  and  $Q$  and  $Q$  and  $Q$  and  $Q$  and  $Q$  and  $Q$  and  $Q$  and  $Q$  and  $Q$  and  $Q$  and  $Q$  and  $Q$  and  $Q$  and  $Q$  and

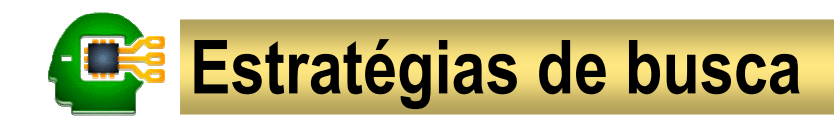

#### Uma estratégia de busca

especifica em que ordem devemos visitar os nós da árvore de busca para achar uma solução

As principais estratégias de busca podem ser divididas em dois grupos:

- busca não-informada: as estratégias neste grupo não dispõem de informação que possibilite a escolha do nó mais promissor para ser visitado em cada instante.
	- busca aleatória
	- busca em largura
	- busca em profundidade
- busca informada: as estratégias neste grupo dispõem de informação que possibilitam a escolha do nó mais promissor para ser visitado em cada instante.
	- busca pelo menor custo
	- busca pela melhor estimativa
	- busca ótima (A\*)

## Busca não-informada

busca aleatóriabusca em largurabusca em profundidade

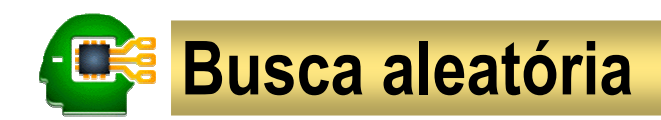

### Na busca aleatória

a escolha das folhas a serem expandidas é feita aleatoriamente

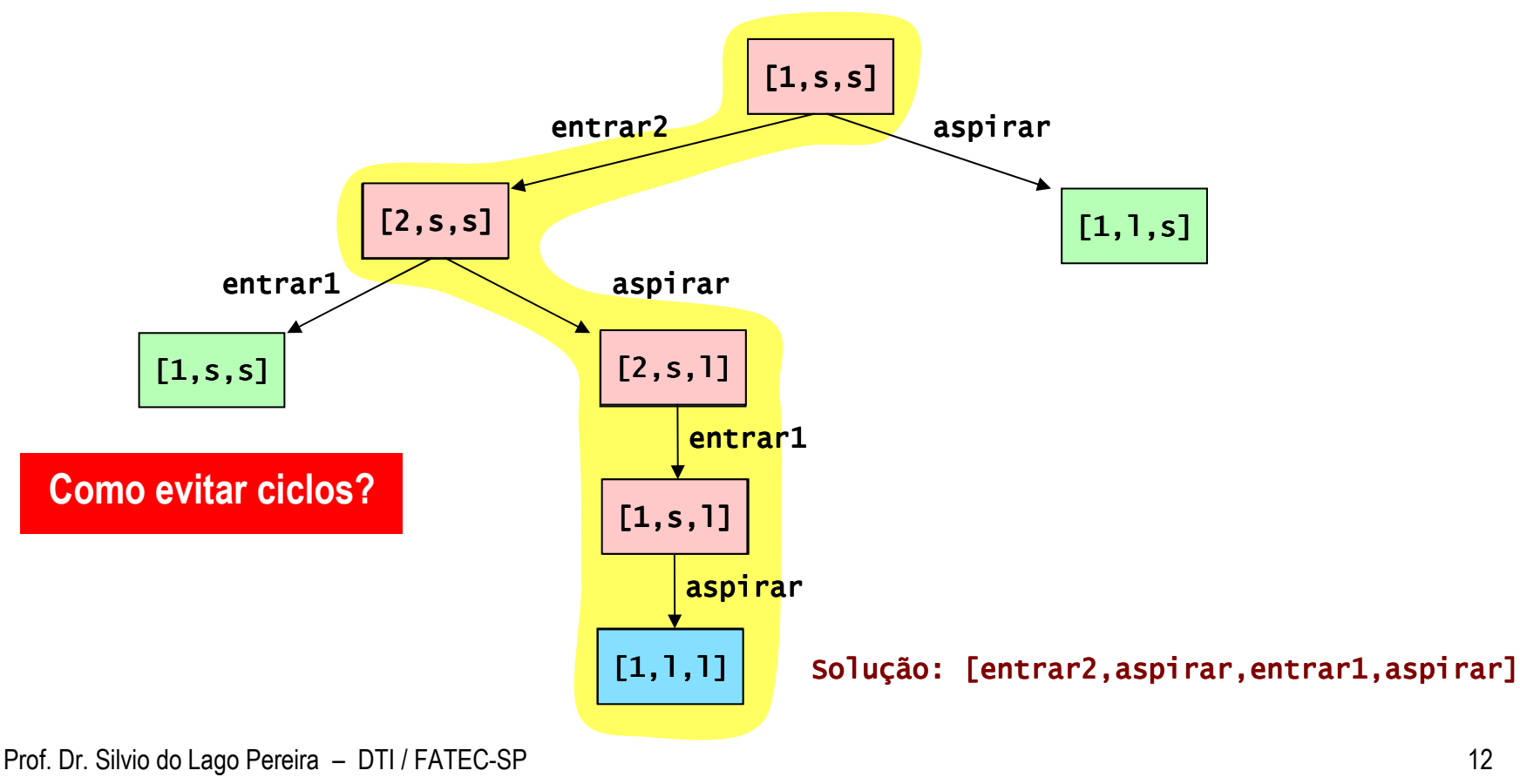

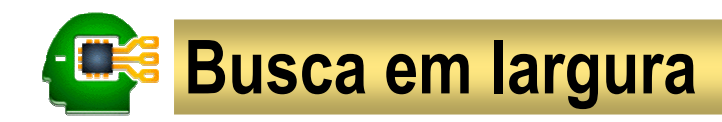

#### Na busca em largura

a escolha das folhas a serem expandidas é feita de acordo a política FIFO (*First-InlFirst-Out*) <sub>a</sub> escolha das folhas a serem expandidas é feita de acordo a política FIFO (*First-InlFirst-Out*)

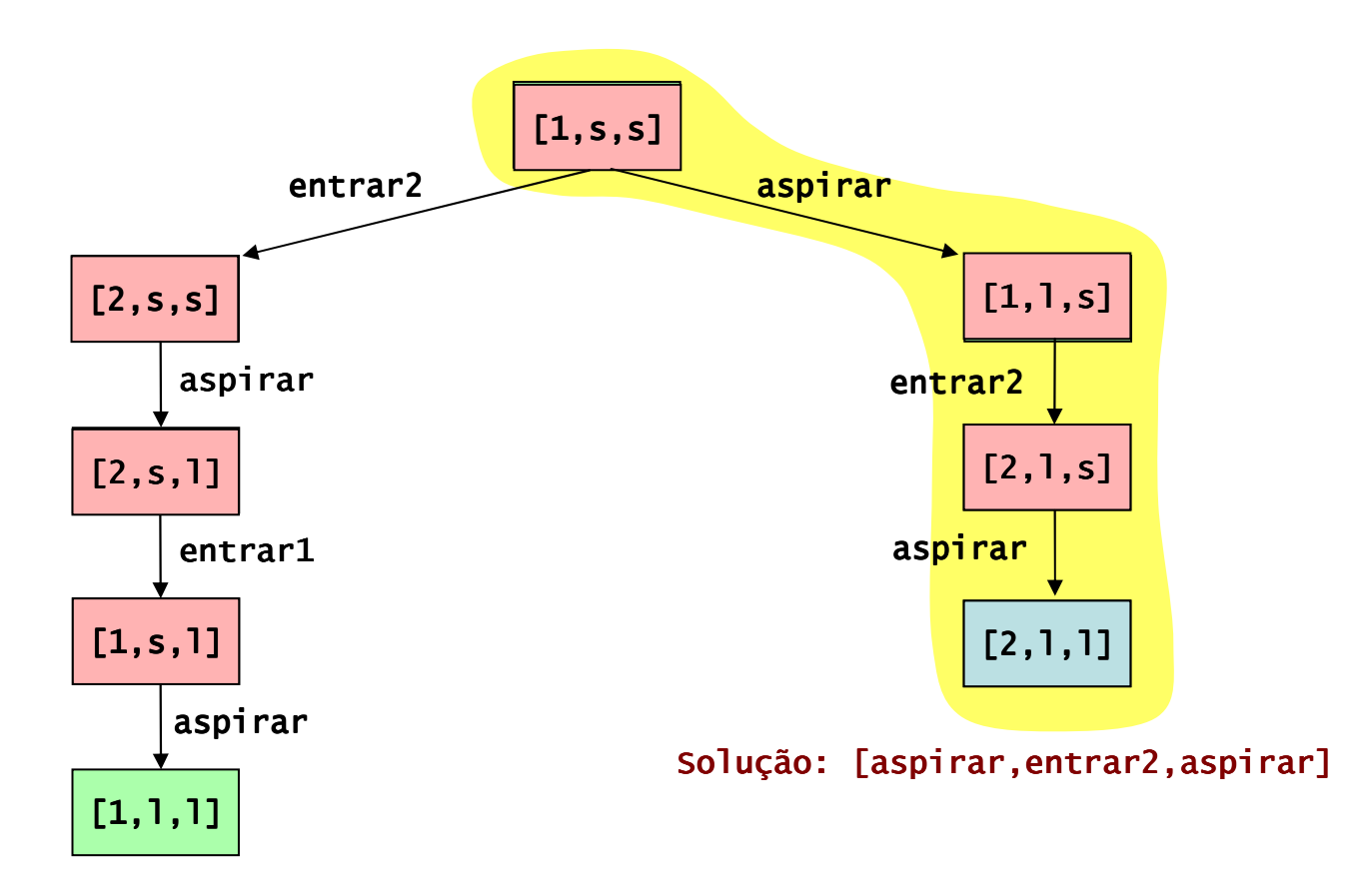

## **Busca em largura**

### A busca em largura

garante encontrar uma solução com número de passos mínimo (i.e., uma solução mais curta)<br>'

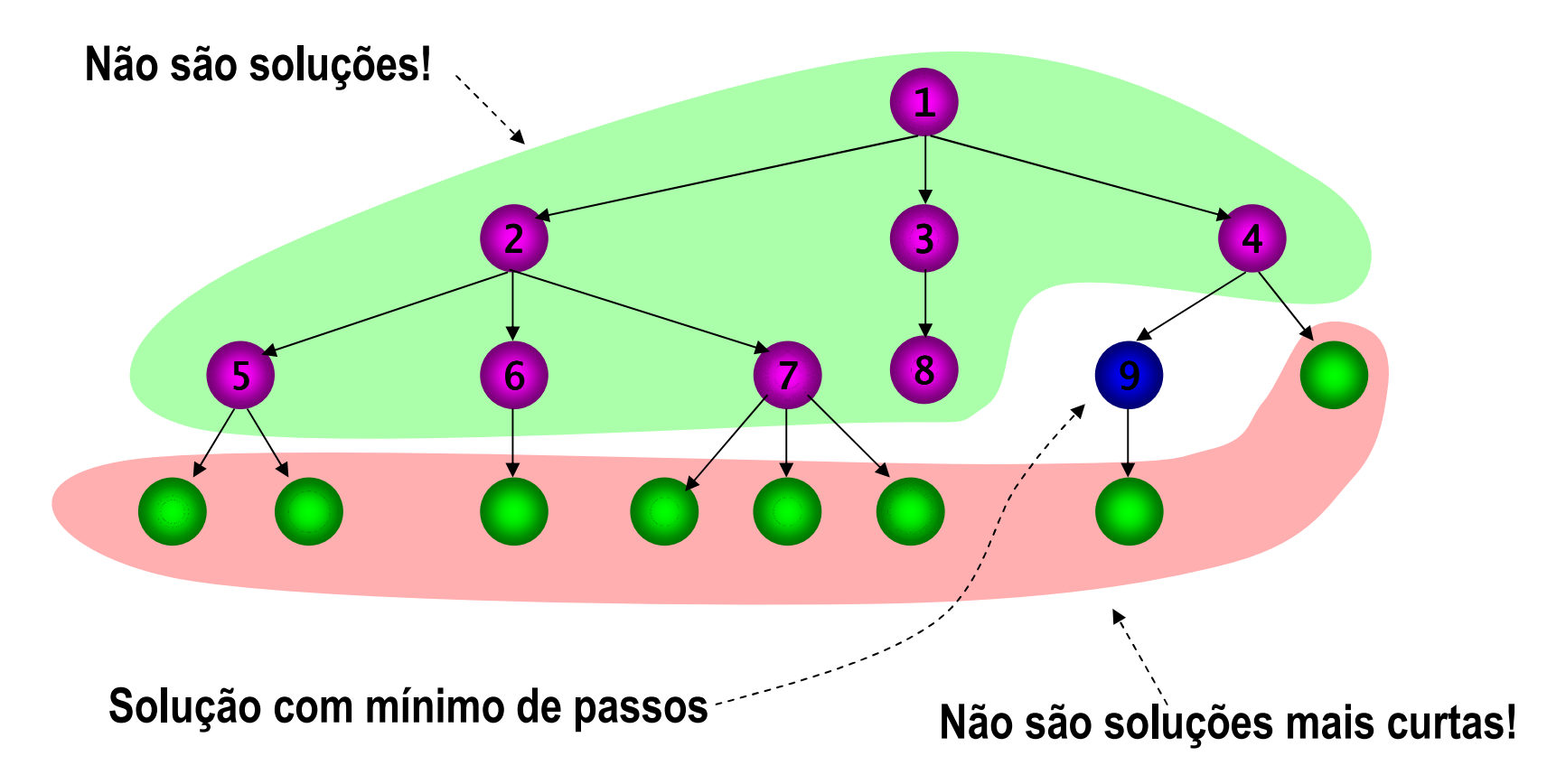

### **Busca em profundidade**

### Na busca em profundidade

a escolha das folhas a serem expandidas é feita de acordo a política LIFO (*Last-In/First-Out*)  $\,$ 

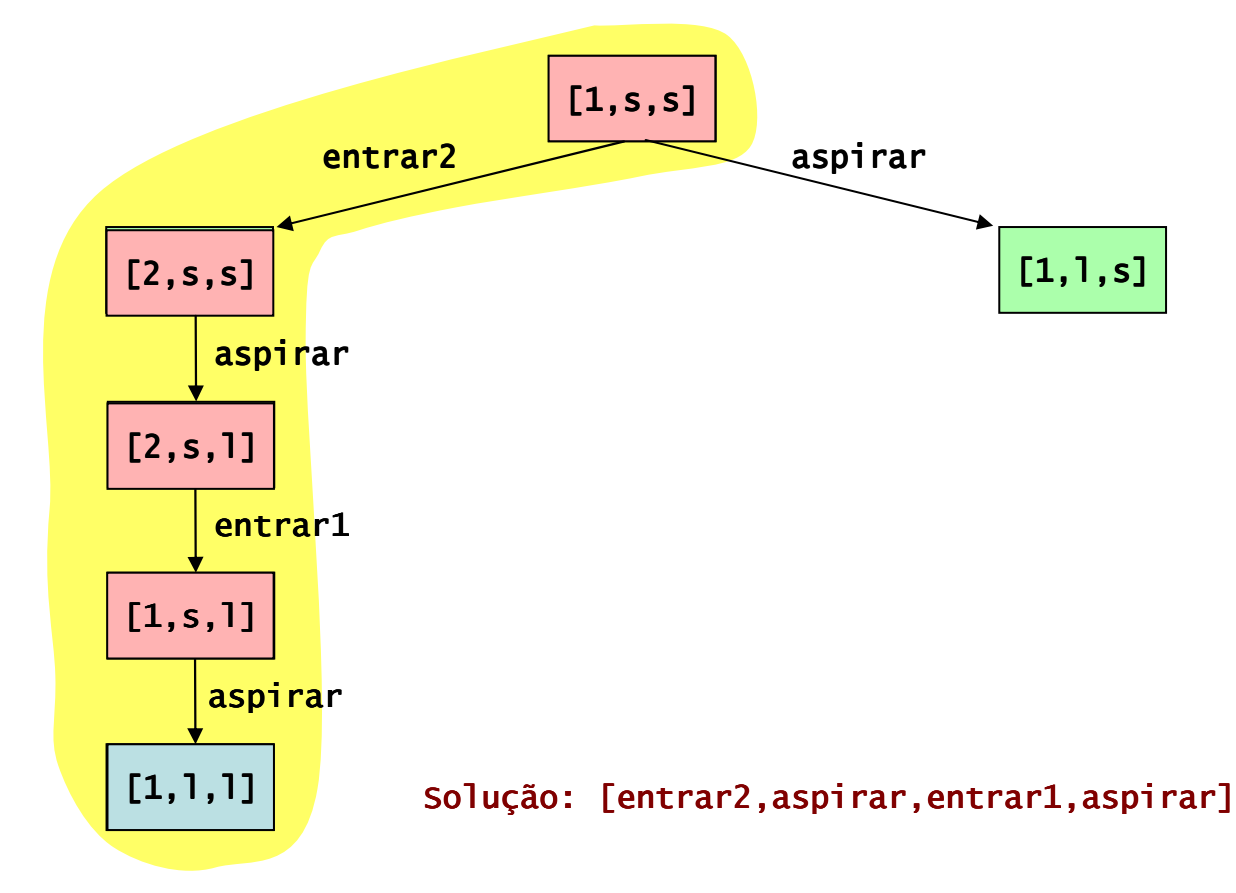

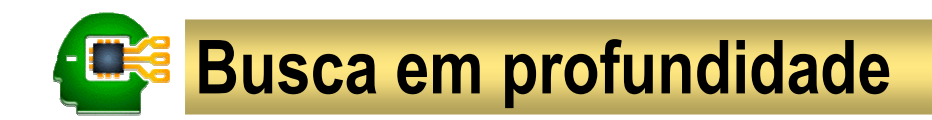

#### A busca em profundidade

pode ser mais eficiente em alguns casos, mas não garante encontrar uma solução mais curta

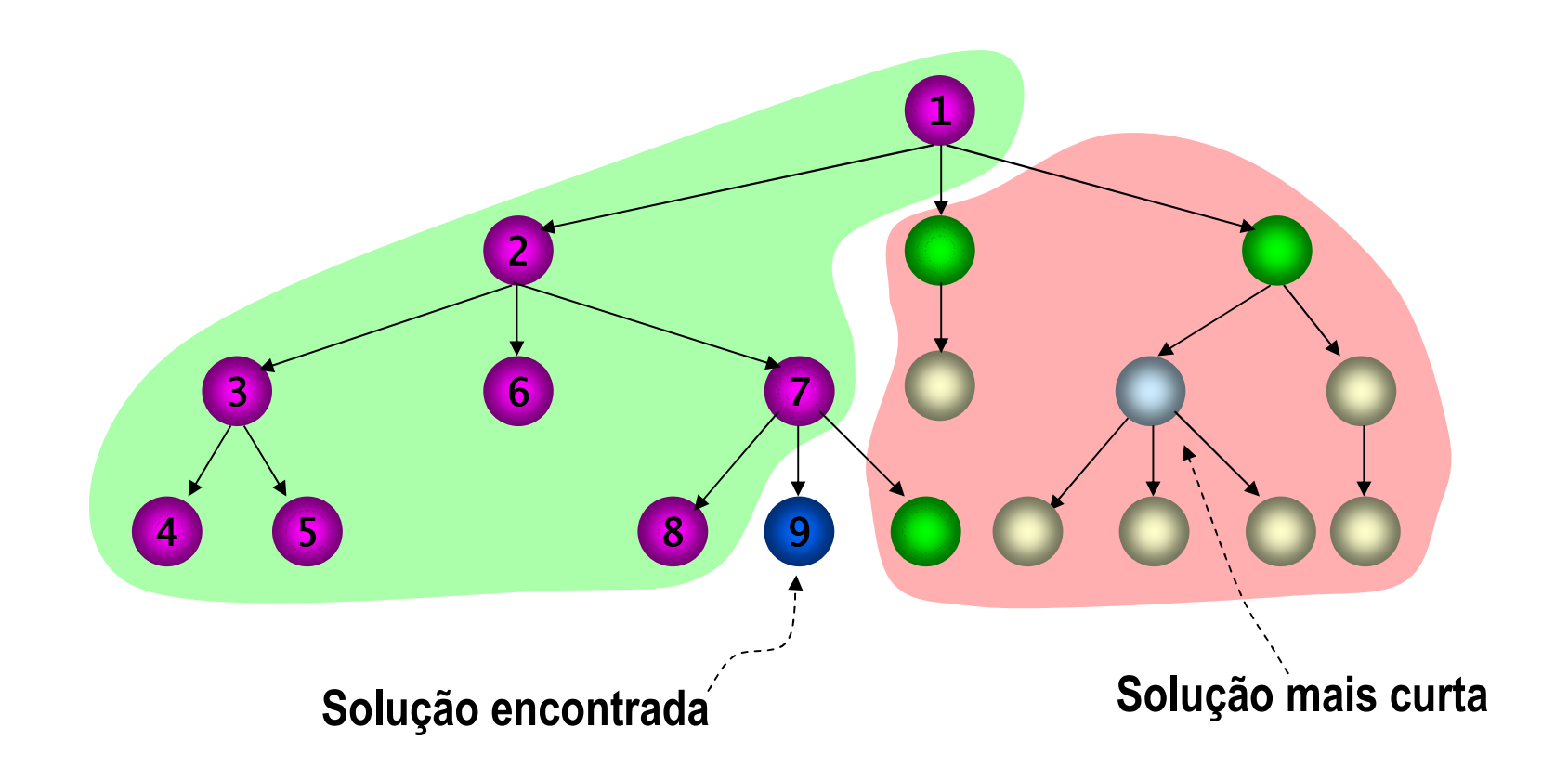

## Busca informada

busca pelo menor custobusca pela melhor estimativabusca ótima (A\*)

### **Custo de ação**

- Em muitos problemas de busca, as ações podem ter custos que refletem a dificuldade que o agente tem em executá-las.
- Este custo pode representar uma quantia de dinheiro, tempo, distância, etc.
- Para que o custo de uma ação possa ser levado em conta durante a busca, precisamos adicioná-lo como um novo argumento na especificação das ações.

#### Representação de ações com custos

$$
\text{ação}(\alpha, e_1, e_2, g) \quad - \beta.
$$

onde:

- αα <sup>é</sup> o identificador da ação
- x e o identificador da ação<br>e cé o estado em que o mu **e<sub>1</sub> é o estado em que o mundo se encontra antes da execução da ação α**<br>e \_ é o estado em que o mundo fica anós a execução da ação **α**
- $\mathbf{e}_2$  é o estado em que o mundo fica após a execução da ação  $\alpha$ <br>Ω é o custo de executar a ação  $\alpha$
- **g** é o custo de executar a ação α
- g e o custo de executar a ação α<br>β é uma especificação das precondições e/ou efeitos da ação α

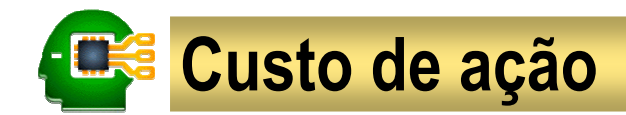

No problema das rotas, as ações do agente permitem seu deslocamento de um ponto ao outro do mapa e seus custos representam as distâncias percorridas.

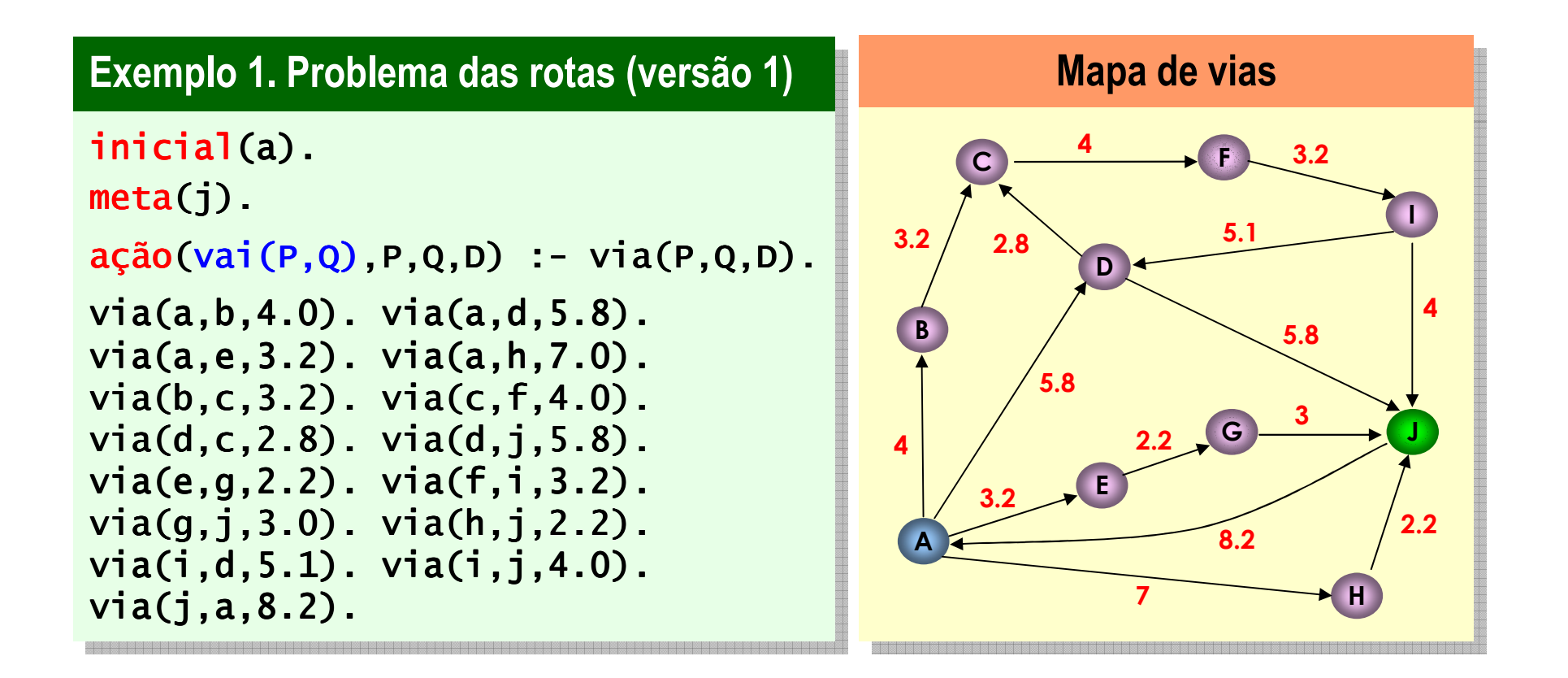

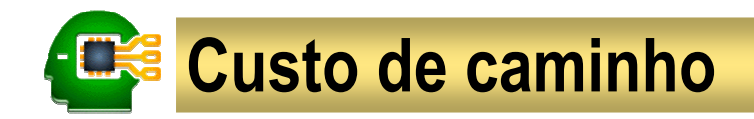

#### Custo de caminho

quando as ações têm custo, o custo de um  $a_1$ ,  $a_2$ , ...,  $a_n$ ] e quando as ações têm custo, o custo de um $\sum_{i=1}^n g(a_i)$ ie da ação  $a_i$ .

onde  $g(a_i)$  é o custo da ação  $a_i$ .

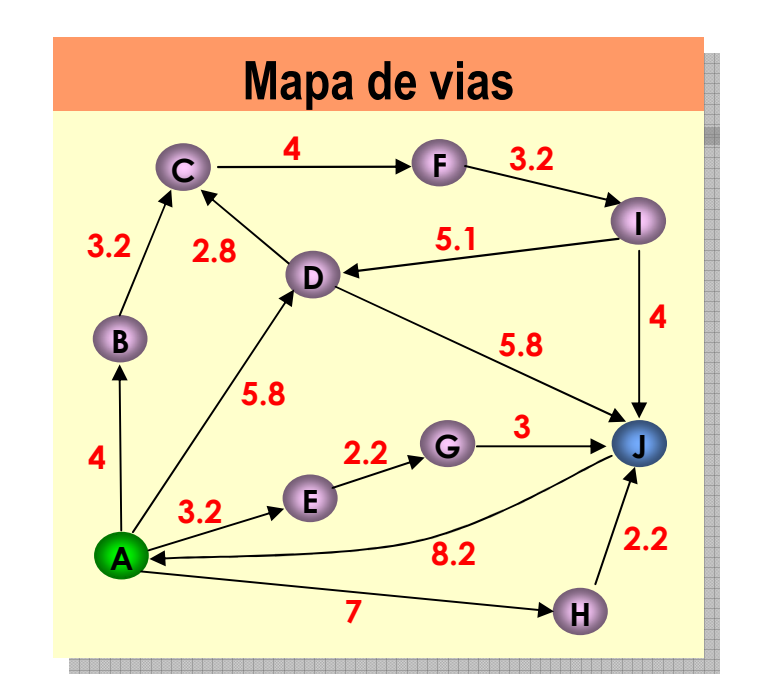

#### Exemplo 2. Custo de caminho

O custo do caminho [vai(a,h),vai(h,j)] é 7 + 2.2 = 9.2

#### Numa árvore de busca, o custo de uma folha é o custo do caminho da raiz até ela.

### **Busca pelo menor custo**

### Na busca pelo menor custo

em cada instante, expande-se uma das folhas que tenha custo mínimo

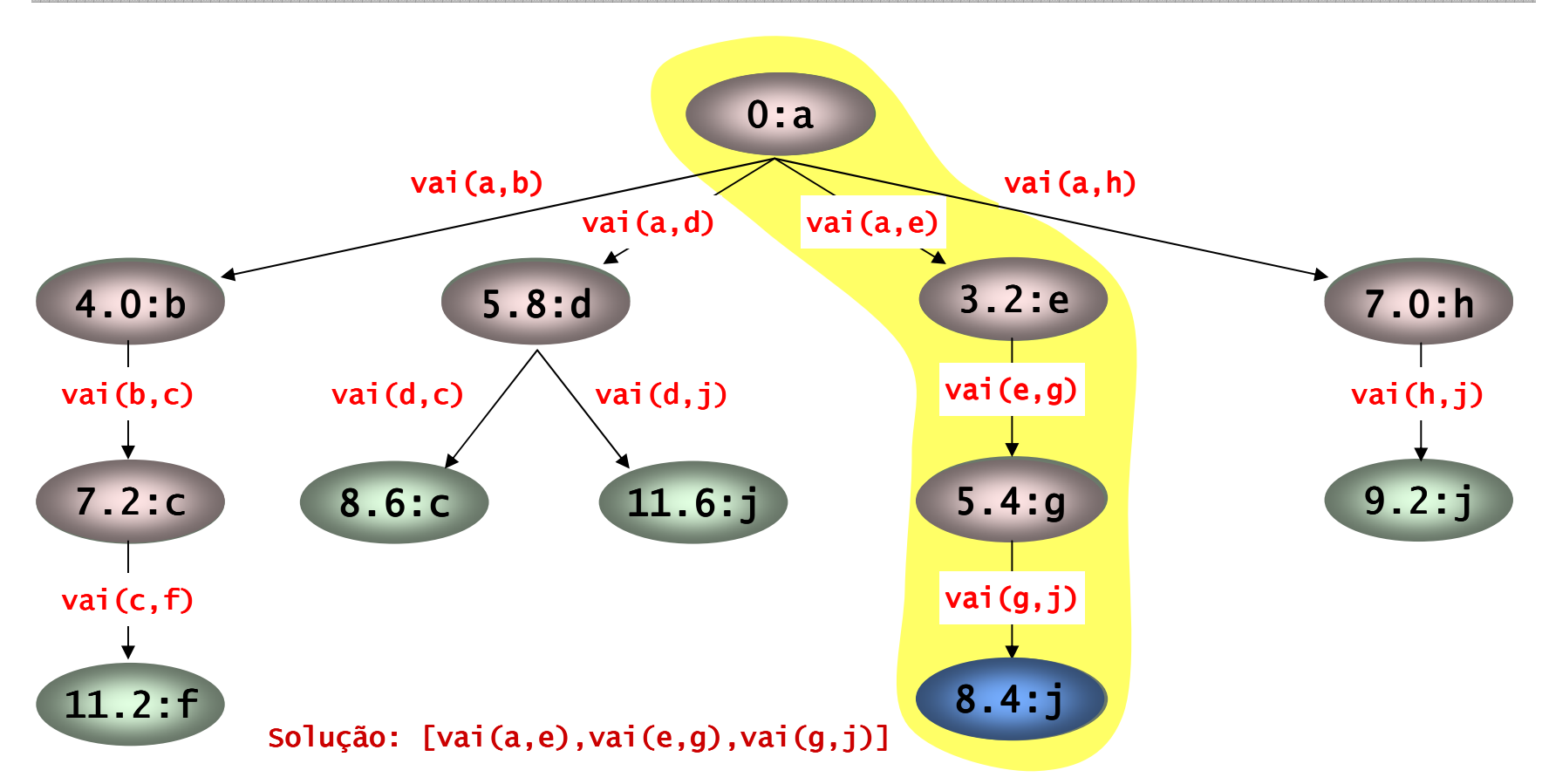

### **Busca pelo menor custo**

### A busca pelo menor custo

garante encontrar uma solução de custo mínimo (não necessariamente com menos passos)

e as ações têm custo uniforme (todos iguais), esta busca funciona como a busca em largura

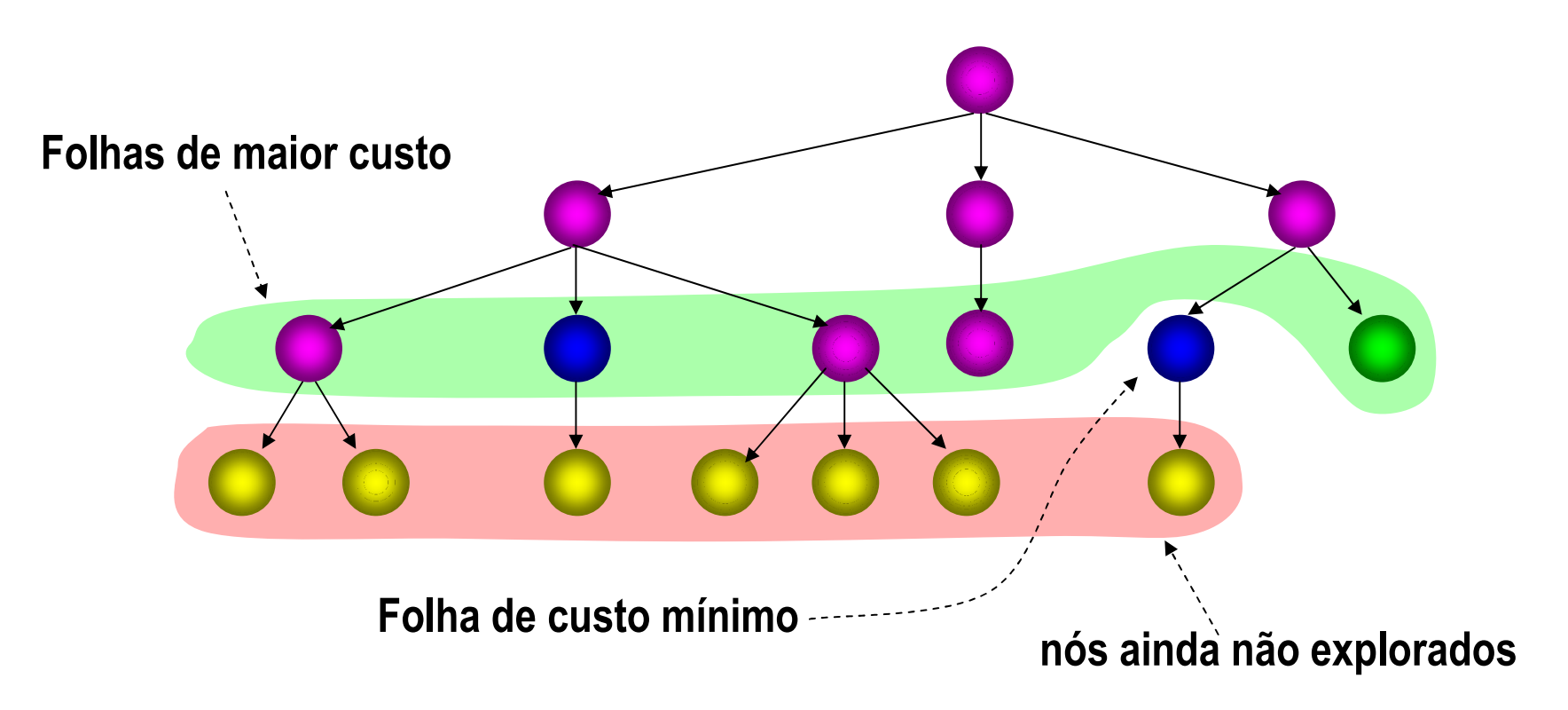

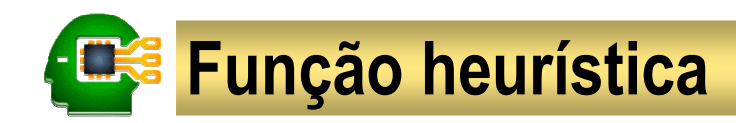

### Função heurística

é uma função  $\bm{h}$  que estima o custo mínimo de um caminho (desconhecido) que leva<br>de um determinado estado corrente  $s$  a um estado meta  $s$  '. de um determinado estado corrente *s*

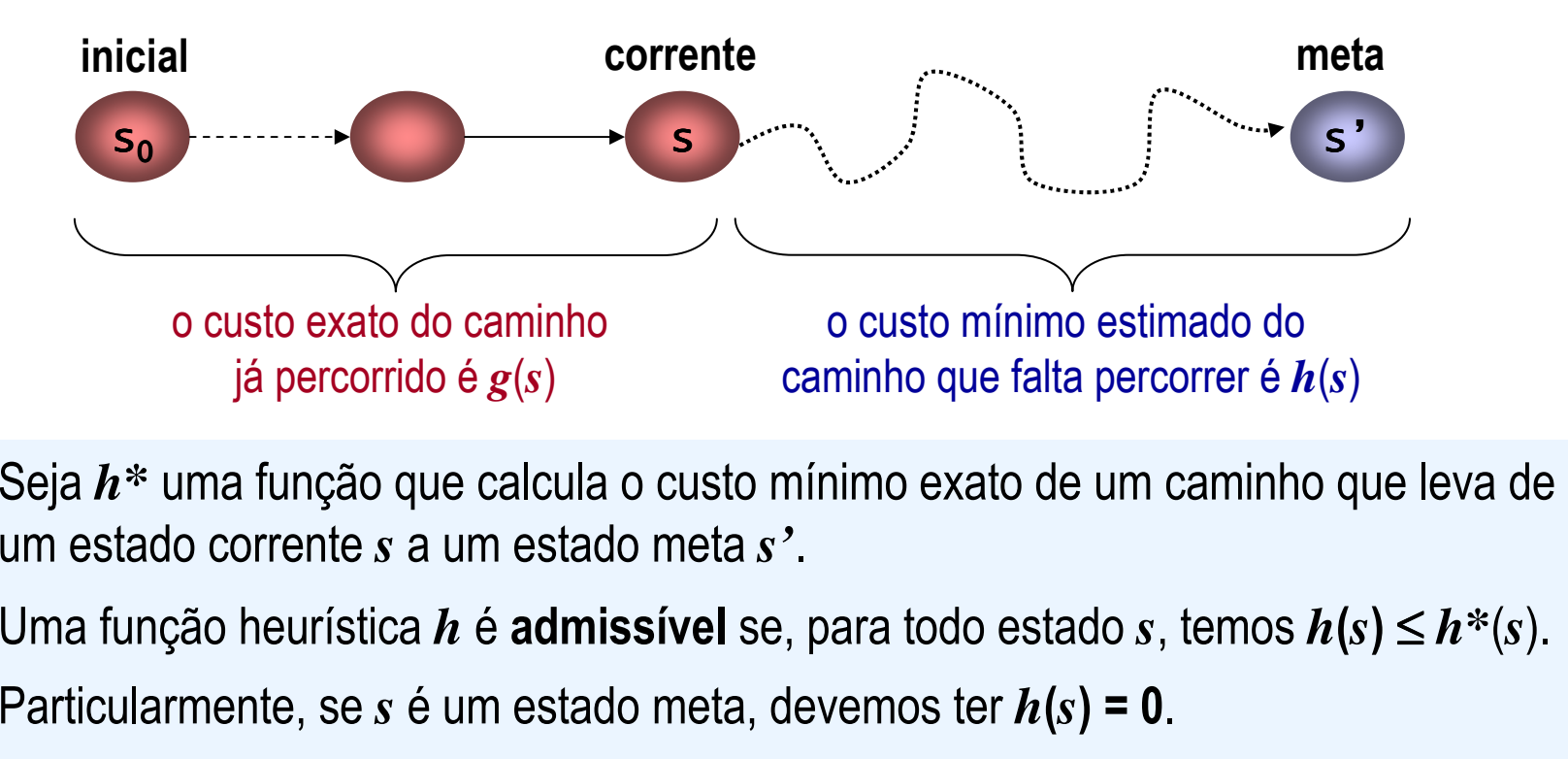

- Seja *h***\*** uma função que calcula o custo mínimo exato de um caminho que leva de um estado corrente *s* a um estado meta *s'*.
- Uma função heurística *h* <sup>é</sup> admissível se, para todo estado *<sup>s</sup>*, temos *h*(*s*) <sup>≤</sup> *<sup>h</sup>***\***(*s*).
- $\bullet$  Particularmente, se *s* é um estado meta, devemos ter  $h(s) = 0$ .

### Função heurística (distância de Manhattan)

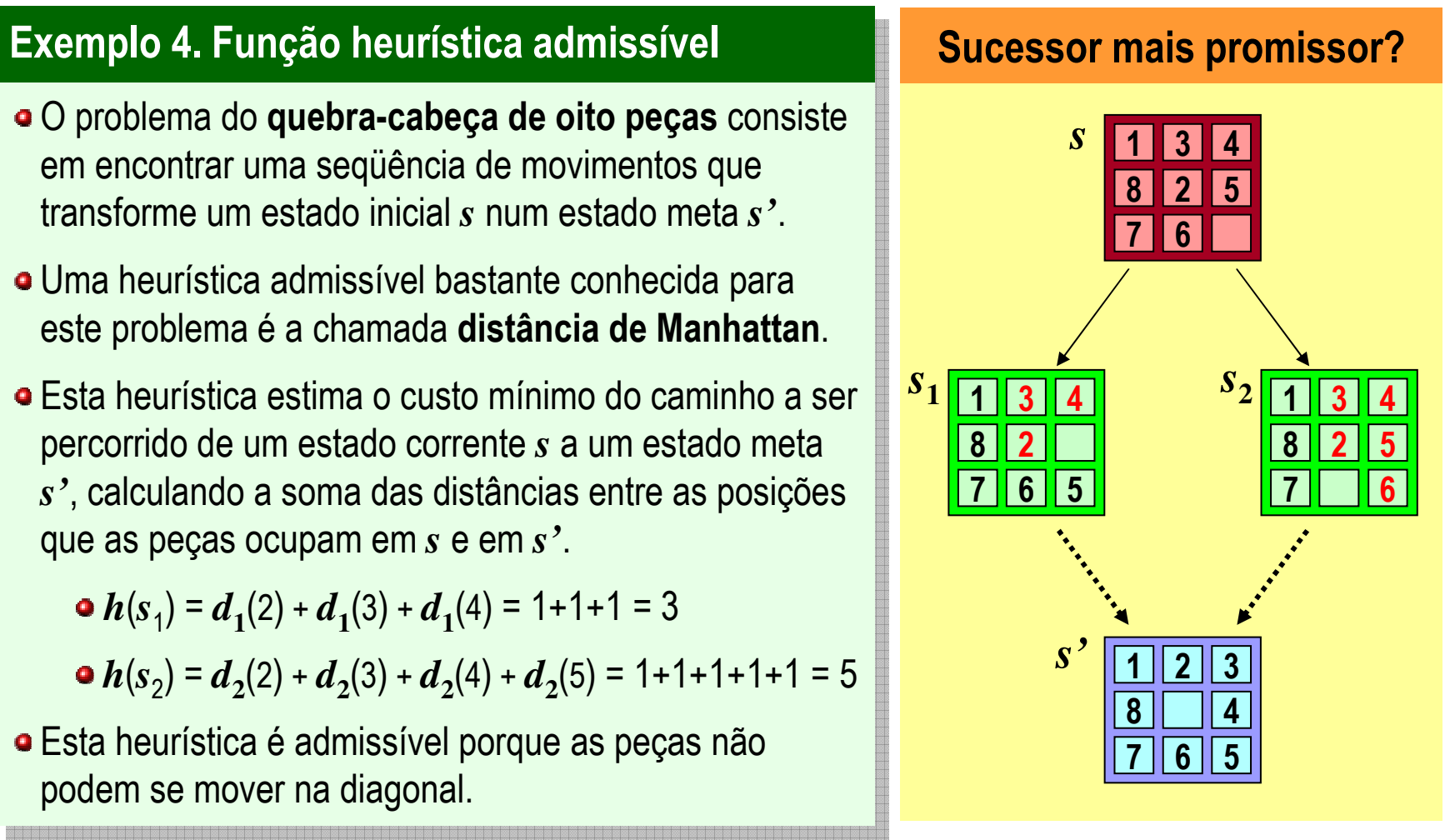

### Função heurística (distância em linha reta)

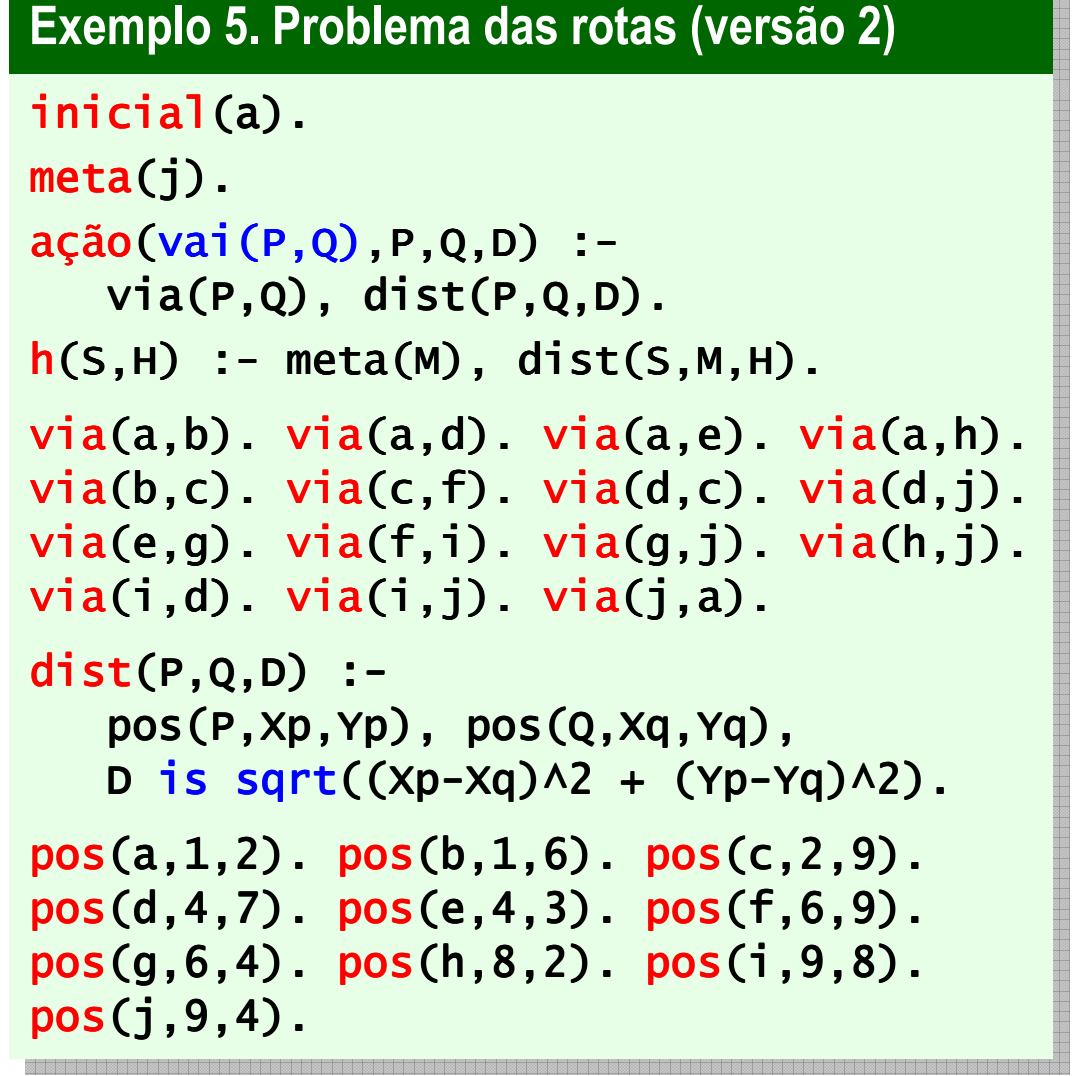

#### Mapa com coordenadas

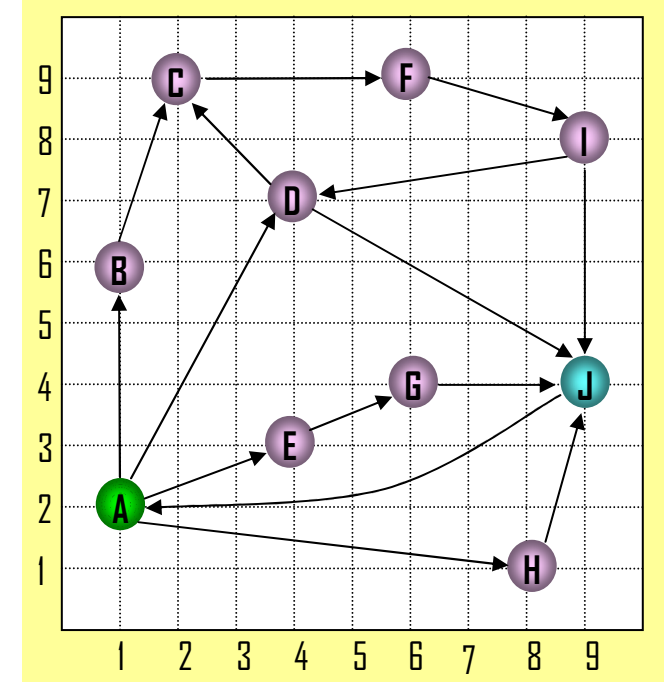

Prof. Dr. Silvio do Lago Pereira – DTI / FATEC-SP

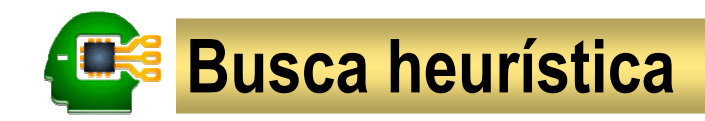

#### Um método de busca heurístico

é um método que usa a estimativa fornecida por uma função heurística *h*é um método que usa a estimativa fornecida por uma função heurística *h* para escor para esco-<br>expondido lher a folha mais promissora (isto é, mais próxima a um estado meta) a ser expandida  $\vert$ em cada instante da busca.

De acordo com esta definição, embora o método de **busca pelo menor custo** seja um ∣<br>método de busco informado (pois utiliza informação cobre o susto das seãos para l método de busca informada (pois utiliza informação sobre o custo das ações para  $\vert$ escolher a folha mais promissora a ser expandida), ele **não é um método heurístico** (pois a informação que ele tem não serve para orientar a busca em direção à meta). (pois a informação que ele tem não serve para orientar a busca em direção à meta).

A seguir, apresentamos dois métodos de <mark>busca heurística</mark>:

- busca pela melhor estimativa
- busca ótima (A\*)

### **Busca pela melhor estimativa**

### Na busca pela melhor estimativa

 $\epsilon$ m cada instante, expande-se uma das folhas que tenha a melhor estimativa (heurística)

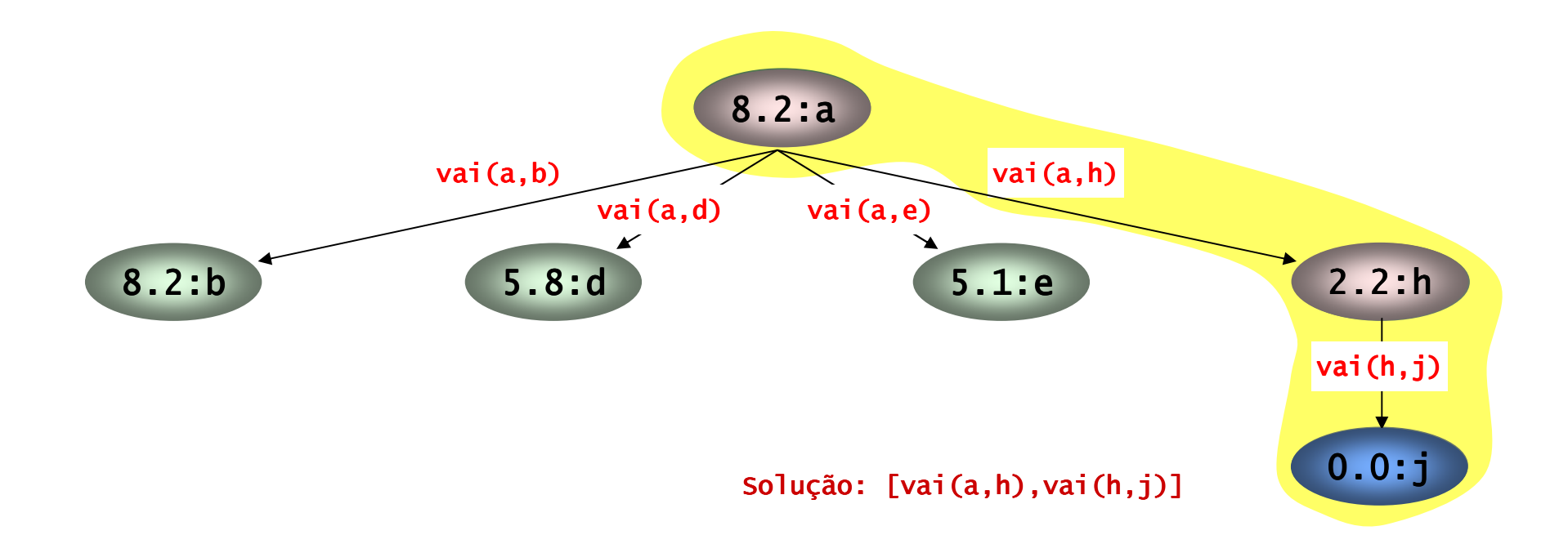

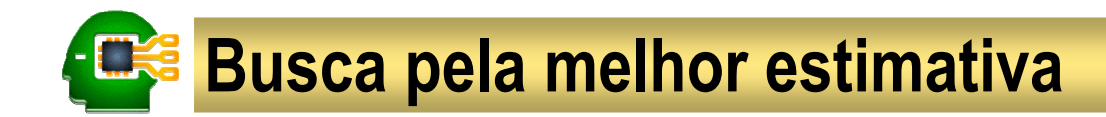

A **busca pelo menor custo** minimiza o comprimento do caminho já percorrido, a partir do estado inicial, até um estado corrente.

Conseqüência: encontra uma solução de custo mínimo.

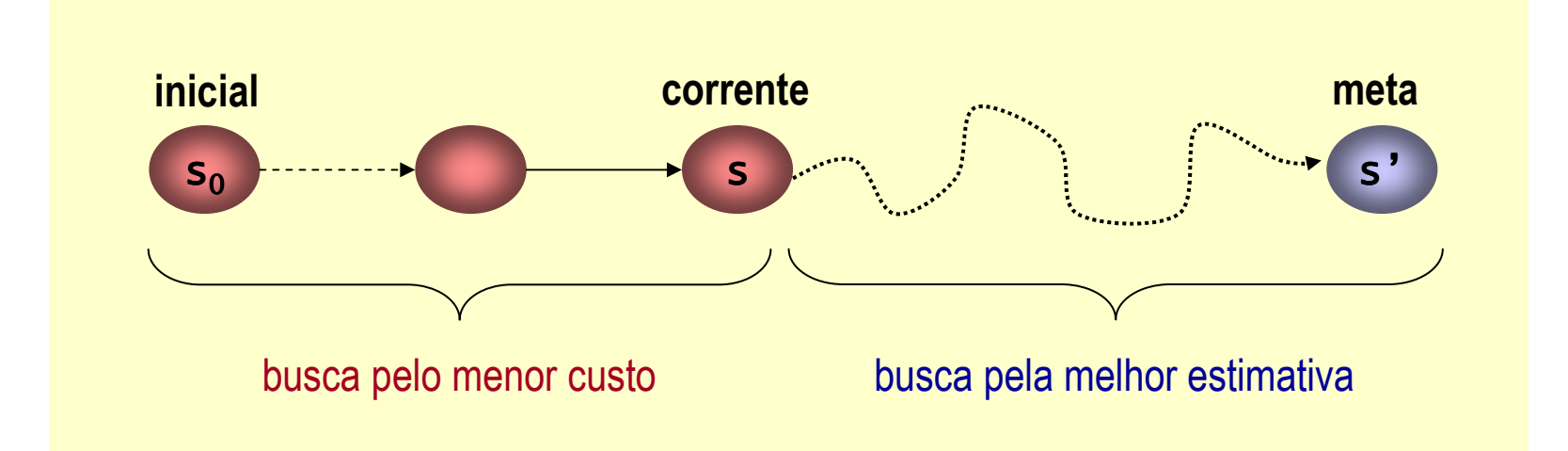

A **busca pela melhor estimativa** minimiza o comprimento estimado do caminho que ainda falta percorrer, do estado corrente, até um estado meta.

Conseqüência: encontra uma solução rapidamente.

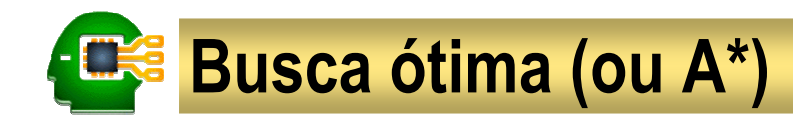

### Na busca ótima (ou A\*) <mark>.</mark>

 $\epsilon$ m cada instante, expande-se uma das folhas que tenha a menor soma de custo e heurística.

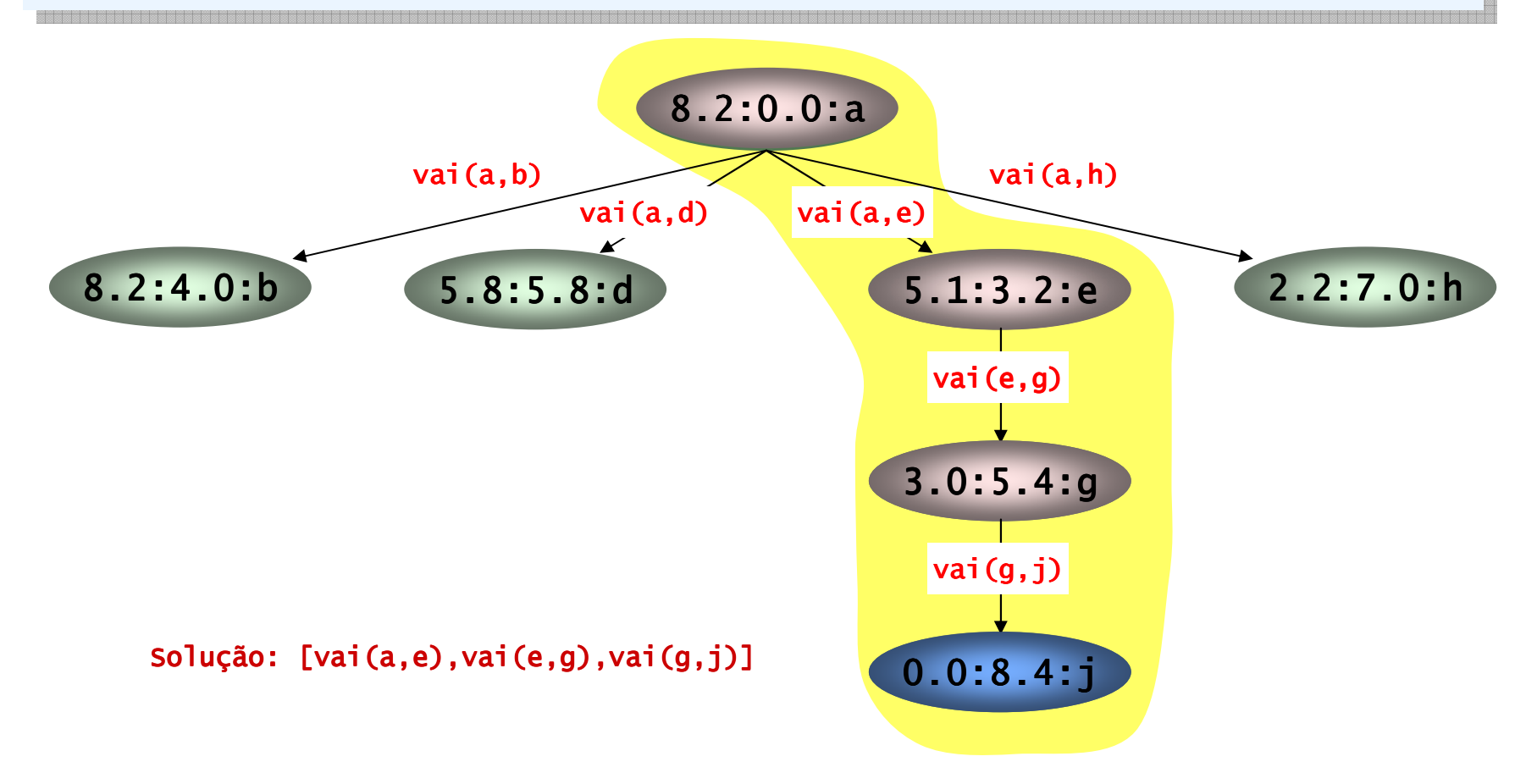

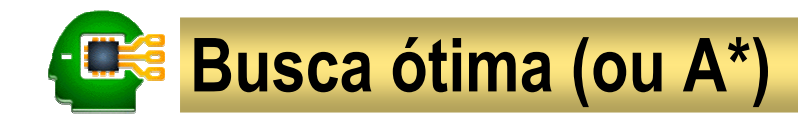

- A **busca pelo menor custo** encontra uma solução de custo mínimo.
- A **busca pela melhor estimativa** encontra uma solução rapidamente.

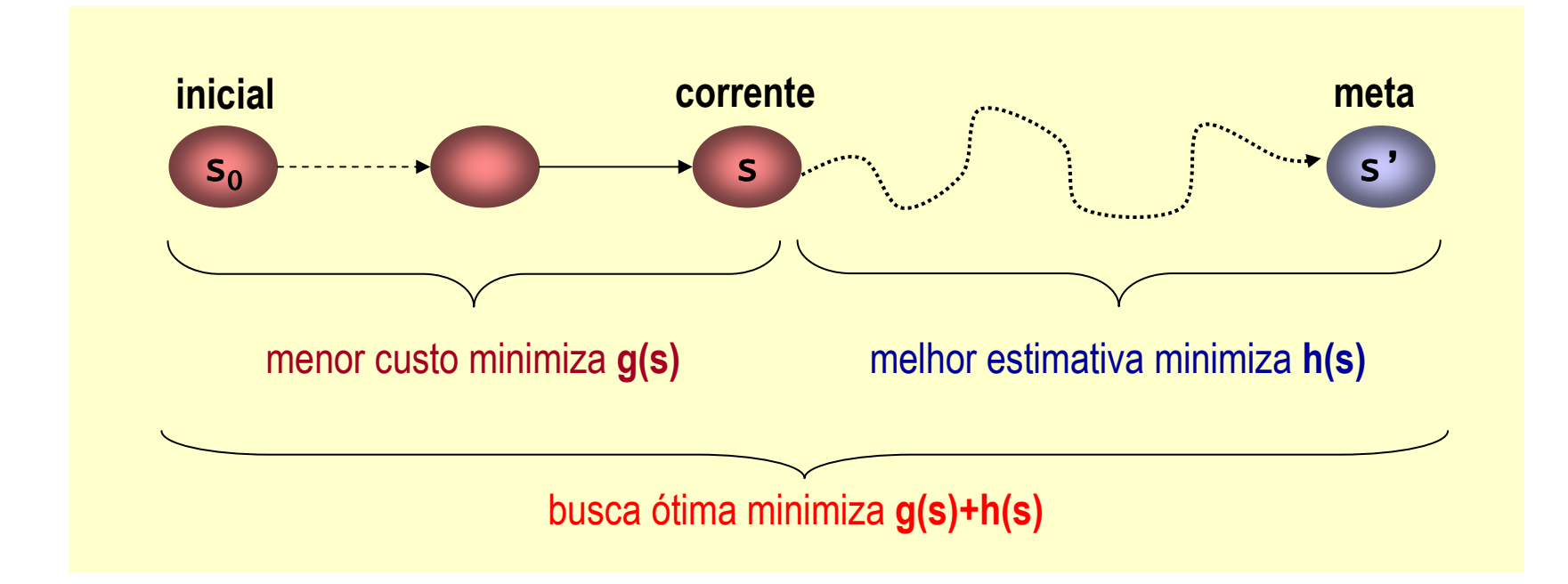

A **busca ótima** (ou **A**\*) encontra uma solução de custo mínimo rapidamente.

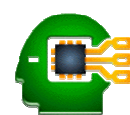

### Implementação em Prolog

### Exemplo 8. Algoritmo de busca generalizado

```
busca(T) :-

inicial(E),
inicial(E),busca(T,[_:_:0:E:[]],[],P:G),<br>tipo(T,N)
     tipo(T,N),
     format('~nTipo.: ~w',[N]),<br>format('~nPlano: ~w' [Pl)

format('~
format('~nPlano ('~nPlano: ~w',[P]), : ~w',[P]),Tormat('~nPlano: ~w',[P]),<br>format('~nCusto: ~w~n~n',[G]).
busca(_,[_:_:G:E:C|_],_,P:G) :-<br>meta(E) |
     <code>meta(E), !,\,l</code>
     reverse(C,P).
```

```
busca(T,[_:_:G:E:C|F],V,P) :-
                L_:_:G:E:C|F],V,P) :-<br>sores (T C:E:C V S)
      SUCessores(T,G:E:C,V,S),<br>insere(T,S:E,NE)
      insere(T,S,F,NF),<br>union([E] \/ N\\)
      \mathsf{union}(\bm{\mathsf{[E]}},\mathsf{V},\mathsf{NV}) ,
      union([E],V,NV),<br>busca(T,NF,NV,P).
```
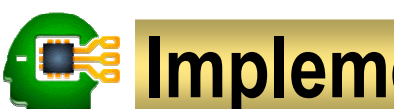

### Implementação em Prolog

Exemplo 8. Algoritmo de busca generalizado (continuação)<br>————————————————————

```
sucessores(T,G1:E:C,V,R) :-<br>findall(F:H:G:S:[A|C],
      \lceil \text{indall(F:H:G:S:[A|C],} \rceil(ação(A,E,S,G2),
                    not(member(S,V)),
                    h(S,H), G is G1+G2,<br>´T-4 、F is G
                     (T=4 -> F is G(T=4 -> F is G
                     ;T=5 -> F is H<br>.<del>.</del>-6 -> F is G:

;T=6 -> F is G+H;T=6 -> F is G+H
                     ; F is 0)),R).
insere(1,S,F,NF) :- append(S,F,R),<br>length(B,I) :- <sup>1</sup>
                                       length(R,L), embaralha(L,R,NF), !.
insere(2,S,F,NF) :- append(F,S,NF), !.<br>insere(? S,F,NF) :- append(S,F,NF), !
\texttt{insere}(\texttt{3},\texttt{S},\texttt{F},\texttt{NF}) :- \texttt{append}(\texttt{S},\texttt{F},\texttt{NF}), !.
              :(3,S,F,NF) :- append(S,F,NF), (S,F,NF), !.
\texttt{insere}(\_,\texttt{S},\texttt{F},\texttt{NF}) :- \texttt{append}(\texttt{S},\texttt{F},\texttt{R}), sort(\texttt{R},\texttt{NF}), !.
```
### Implementação em Prolog

Exemplo 8. Algoritmo de busca generalizado (continuação)

```
embaralha(0,F,F) :- !.<br>embaralha(1,F,F)|NF<sup>1)</sup>
embaralha(L,F,[X|NF]) :-<br>embaralha(L,F,[X|NF]) :-
      N is random(L),<br>nthO(N E X), dele
      nthO(N,F,X), delete(F,X,R),<br>Misl
      M <mark>is</mark> L-1,<br>ambagalba

embaralha(M,R,NF), ! !.
embaralha(M,R,NF), !.tipo(1,aleatória).<br>tipo(2,larguna)
```

```
tipo(2,largura).

tipo(3,profundidade).
tipo(3,profundidade).tipo(4,menor_custo).<br>tipo(5 melber estime
tipo(5,melhor_estimativa).<br>tipo(6,átima)
tipo(6,ótima).
```
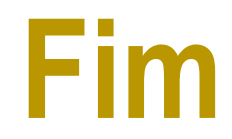